# Free read Htc one nexus edition (Download Only)

Digital SLR Cameras & Photography For Dummies Critical Thinking Skills For Dummies Nexus Network Journal 8,1 GED Test For Dummies GED Mathematical Reasoning Test For Dummies GED Science For Dummies CPA Exam For Dummies Samsung Galaxy Tab 4 NOOK For Dummies Minecraft Recipes For Dummies Marketing For Dummies Mookkeeping For Dummies Medical Billing and Coding For Dummies Google Glass For Dummies Running a Food Truck For Dummies Seekeeping For Dummies Medical Billing and Coding For Dummies Google Glass For Dummies Running a Food Truck For Dummies LinkedIn For Dummies Beekeeping For Dummies

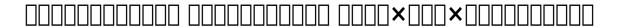

2013-03-01

# **Distributed Objects**

2014-03-19

one of the most influential anthropological works of the last two decades alfred gell s art and agency is a provocative and ambitious work that both challenged and reshaped anthropological understandings of art agency creativity and the social it has become a touchstone in contemporary artifact based scholarship this volume brings together leading anthropologists archaeologists art historians and other scholars into an interdisciplinary dialogue with art and agency generating a timely re engagement with the themes issues and arguments at the heart of gell s work which remains salient and controversial in the social sciences and humanities extending his theory into new territory from music to literary technology and ontology to technological change the contributors do not simply take stock but also provoke critically reassessing this important work while using it to challenge conceptual and disciplinary boundaries

# **Networking for VMware Administrators**

2010-06-05

the one stop guide to modern networking for every vmware administrator engineer and architect now that virtualization has blurred the lines between networking and servers many vmware specialists need a stronger understanding of networks than they may have gained in earlier it roles networking for vmware administrators fills this crucial knowledge gap writing for vmware professionals christopher wahl and steve pantol illuminate the core concepts of modern networking and show how to apply them in designing configuring and troubleshooting any virtualized network environment drawing on their extensive experience with a wide range of virtual network environments the authors address physical networking switching storage networking and several leading virtualization scenarios including converged infrastructure teaching through relevant examples they focus on foundational concepts and features that will be valuable for years to come to support rapid learning and mastery they present clear learning objectives questions problems a complete glossary and extensive up to date references coverage includes the absolute basics network models layers and interfaces and why they matter building networks that are less complex more modular and fully interoperable improving your virtual network stack tips tricks and techniques for avoiding common pitfalls collaborating more effectively with network and storage professionals understanding ethernet advanced layer 2 layer 3 and modern converged infrastructure mastering virtual switching and understanding how it differs from physical switching designing and operating vsphere standard and

distributed switching working with third party switches including cisco nexus 1000v creating powerful resilient virtual networks to handle critical storage network traffic deploying rackmount servers with 1 gb and 10 gb ethernet virtualizing blade servers with converged traffic and virtual nics christopher wahl has acquired well over a decade of it experience in enterprise infrastructure design implementation and administration he has provided architectural and engineering expertise in a variety of virtualization data center and private cloud based engagements while working with high performance technical teams in tiered data center environments he currently holds the title of senior technical architect at ahead a consulting firm based out of chicago steve pantol has spent the last 14 years wearing various technical hats with the last seven or so focused on assorted vmware technologies he is a senior technical architect at ahead working to build better datacenters and drive adoption of cloud technologies

### **How to Do Everything BlackBerry Storm2**

2015-10-29

maximize the power of your blackberry storm2 master all the versatile capabilities of the hot handheld that s taking the world by storm how to do everything blackberry storm2 shows you how to set up and customize your device make calls manage contacts send and receive messages snap photos and capture video footage you II learn how to download and install all kinds of apps map with gps play games listen to music create playlists and so much more this hands on guide covers it all make phone calls use e mail and access the web use various messaging options including blackberry messenger sms and mms take photos and capture video customize with ring tones wallpaper and themes download applications from blackberry app world connect to wi fi hotspots navigate with blackberry maps and gps tether your blackberry to your computer load and play music create playlists and set up synching use the calendar and clock and manage appointments secure back up restore and troubleshoot your blackberry storm2 about the author joli ballew is a technical author technical author technology trainer community college instructor and gadget expert she has written more than 30 books including how to do everything netbook how to do everything with windows vista media center and others

### **iPhone For Dummies**

2014-06-23

are you ready for a new iphone or an upgrade to your old one start here do you have your eye on a brand new iphone 6s or 6s plus or do are you opting to make an older model run like new either way iphone for dummies 9th edition is the place to start this book has the step by step guidance you need to learn how to use your phone s many features and functions newly updated to cover both the latest features you II find on the 6s and 6s plus as well as perennial iphone features that you II find on all recent models this revised text provides you with straightforward yet fun instructions tips and advice to guide you in taking advantage of all that the iphone s technology has to offer you first get started with your iphone by exploring its settings and features then you dive into specific topics that accumulate in a comprehensive understanding of how to navigate your new phone such as using the multi touch interface synching your data using icloud making phone calls using facetime taking photos and videos and more since june of 2007 apple has sold more than 500 million iphones the success of the iphone is largely due to the technology that powers it

and it s important that you understand how to use this technology to navigate your phone and get every penny s worth of functionality out of it explore the basics of your new iphone from using the interface to organizing your schedule discover multi media capabilities of your phone such as the ability to surf the web watch videos listen to music etc keep your data organized and at your fingertips through icloud and data synchronization find and add the apps that make your iphone your sidekick for all you do in a day iphone for dummies 9th edition revised and ready to guide you through the latest technologies is the perfect resource when you re ready to conquer your new or older iphone s many features

#### **UKCAT For Dummies**

2015-05-04

fully updated to include the review materials and practice you need for the new situational judgment test the expert advice instruction review and practice students need to score high on the ukcat if you re planning on applying to medical or dental school the new edition of ukat for dummies provides a proven formula for success it s packed with practice questions in depth answers and strategies and tips for scoring well on each of the test sections including the situational judgment test and the new question types introduced for the verbal reasoning and abstract reasoning test sections

### **Digital Filmmaking For Kids For Dummies**

2016-01-26

the easy way for kids to get started with filmmaking if you ve been bitten by the filmmaking bug even if you don't have a background in video or access to fancy equipment digital filmmaking for kids makes it easy to get up and running with digital filmmaking this fun and friendly guide walks you through a ton of cool projects that introduce you to all stages of filmmaking packed with full color photos easy to follow instruction and simple examples it shows you how to write a script create a storyboard pick a set light a scene master top quality sound frame and shoot edit add special effects and share your finished product with friends or a global audience anyone can take a selfie or upload a silly video to youtube but it takes practice and skill to shoot professional looking frames and make your own short film written by a film and video professional who has taught hundreds of students this kid accessible guide provides you with hands on projects that make it fun to learn all aspects of video production from planning to scripting to filming to editing plus it includes access to videos that highlight and demonstrate skills covered in the book making learning even easier and less intimidating to grasp create a film using the tools at hand plan script light and shoot your video edit and share your film plan a video project from start to finish if you re a student aged 7 16 with an interest in creating and sharing your self made video this friendly guide lights the way for your start in digital filmmaking

### **Content Marketing Strategies For Dummies**

2015-09-01

drive your content marketing campaign toward success blogs and social platforms are all the rage right now especially for strategists looking to cultivate influence among target audience members through content marketing content marketing strategies for dummies explains how you can use content marketing to gain an edge over your competition even in the most crowded of marketplaces this timely text introduces you to the five c cycle company focus customer experience content creation channel promotion and closed loop analysis the five c cycle drives the creation and documentation of a targeted content marketing strategy and allows you to approach your content marketing campaign with confidence by helping you determine your company s focus uncover your customers experience with data develop channel promotions across social platforms create actionable online content and use closed loop analysis to build on previous success this will become your go to content marketing guide content marketing entails creating and curating content online via blog posts social media platforms and more the goal is to acquire and retain customers by creating content that brings value to their lives and that encourages them to engage with your brand this easy to understand guide will help you do just that analyze customer data to better understand your target audience s journey leverage social platforms such as facebook and twitter to develop channel promotions create and curate intelligent engaging content that leads to action build upon your previous success with closed loop analysis whether you work for a large corporation are part of a small business are a solo thought leader or are an educator content marketing strategies for dummies tells you how to gain a critical competitive advantage through targeted content marketing strategies

# **Algebra II For Dummies**

2015-05-28

your complete guide to acing algebra ii do quadratic equations make you queasy does the mere thought of logarithms make you feel lethargic you re not alone algebra can induce anxiety in the best of us especially for the masses that have never counted math as their forte but here s the good news you no longer have to suffer through statistics sequences and series alone algebra ii for dummies takes the fear out of this math course and gives you easy to follow friendly guidance on everything you ll encounter in the classroom and arms you with the skills and confidence you need to score high at exam time gone are the days that algebra ii is a subject that only the serious math students need to worry about now as the concepts and material covered in a typical algebra ii course are consistently popping up on standardized tests like the sat and act the demand for advanced guidance on this subject has never been more urgent thankfully this new edition of algebra ii for dummies answers the call with a friendly and accessible approach to this often intimidating subject offering you a closer look at exponentials graphing inequalities and other topics in a way you can understand examine exponentials like a pro find out how to graph inequalities go beyond your algebra i knowledge ace your algebra ii exams with ease whether you re looking to increase your score on a standardized test or simply succeed in your algebra ii course this friendly guide makes it possible

#### **Paleo Desserts For Dummies**

2017-05-01

more than 125 simple and sweet recipes for paleo friendly desserts following a paleo diet doesn t mean you have to give up your favorite desserts and treats paleo desserts for dummies offers up more than 125 tasty and delectable dessert recipes that you can enjoy while staying true to the paleo lifestyle from chocolate cake and blueberry muffins to maple walnut ice cream and cookie dough oreo cookies there s something to please every palate in this collection of paleo friendly desserts the paleo diet is one of the hottest diet and healthy eating approaches around as more and more people discover an appealing and sustainable alternative to the restrictive diets that can lead to burnout and failed weight loss efforts using natural foods to achieve great health and a perfect physique the paleo diet can lower the risk of cardiovascular disease blood pressure and markers of inflammation as well as help promote weight loss and optimal health plus it has become a lifesaver for the millions of americans with celiac disease who benefit from eating natural and gluten free foods provides recipes that are all made with nourishing whole foods with no added refined sugars gluten grains or soy includes paleo recipes for holiday treats like chocolate pumpkin pie halloween ghost truffles and a fudgy peppermint bark gives you access to a handful of additional paleo dessert recipes on dummies com helps you discover the healthy alternatives to sugar and chemical laden junk food with the satisfying recipes in paleo desserts for dummies you Il soon discover how sweet it is to give in to primal cravings

### **Nikon D5600 For Dummies**

2014-06-16

an easy to follow nikon d5600 photography class in a book your nikon d5600 is a powerful tool equipped to take top notch photos but unless you know how to use it to its full potential your professional grade camera will produce underwhelming amateur grade photos and that s where nikon d5600 for dummies comes in packed with all the expert tips and tricks you need to get your nikon to live up to its name this guide shows you how to use it to get truly striking shots in a flash written by an expert on all things nikon and brimming with inspiring full color photos the step by step instruction offered inside arms shutterbugs of all skill levels with the know how to turn any scene into a beautiful work of art whether you re looking to capture a cozy low light shot or forever memorialize an awesome action scene nikon d5600 for dummies will take your photography skills to picturesque new heights discover all your camera s features and capabilities get better photos in auto or manual mode adjust focus on the fly start speaking photography lingo like a pro even leonardo da vinci had to learn to work with paints and brushes before he could create the mona lisa before you let your frustration get the best of you take heed in the friendly guidance in nikon d5600 for dummies

## Social Media Design For Dummies

2014-07-08

learn to design professional and effective social media profiles whether you re trying to attract a new employer or get new fans to notice your brand your social media profiles need to distinguish you from the masses packed with the secrets behind the hottest facebook timelines twitter backgrounds and linkedin profiles this fun but straightforward guide shows you how to create eye catching social media profiles with a professional cohesive design includes online resources and downloadable templates that allow you to make your own profiles quick and easy reveals techniques for making a memorable and unique twitter background facebook profile and page linkedin profile google profile and more details ways in which to use pinterest boards and cover photos to showcase your brand shows you how to make the most of rebelmouse and youtube social media design for dummies is a must have introductory guide to creating a professional effective and cohesive design that will better communicate your brand s story to future partners employers and customers

### **Pregnancy For Dummies**

2015-07-13

the reassuring guide to a happy healthy pregnancy this new edition offers soon to be moms and dads detailed friendly information on preparing and planning for pregnancy you II find guidance on the basics as well as special considerations like age multiple births complications illness labor and delivery postpartum care and everything in between now in a portable handy trim size that makes it easy to keep with you on the go pregnancy for dummies 4th edition is your go to guide on everything you II encounter during the first second and third trimesters and beyond packed with new information and the latest developments in medical technology it puts your mind at ease by offering straightforward answers to all the questions you may have about pregnancy including health risks during pregnancy fertility problems and solutions on demand cesarean sections weight gain during pregnancy the correlation between mercury and autism ways to stay emotionally and physically healthy during pregnancy and much more includes a complete guide to pregnancy through all three trimesters and beyond including a week by week account of what to expect during pregnancy covers the latest information related to healthcare and pregnancy including the latest on vaccinations fertility problems and prenatal diagnoses offers advice on picking a doctor planning prenatal visits and designing a birthing plan explains the stages of labor and how to care for yourself and your newborn after childbirth if you re an expectant parent pregnancy for dummies 4th edition covers everything mom and baby experience before during and after childbirth

### **Raspberry Pi For Kids For Dummies**

2015-09-15

getting acquainted with your raspberry pi has never been sweeter raspberry pi for kids for dummies makes it easy for kids to set up operate and troubleshoot like a pi pro introducing you to pi through a series of entertaining and inspiring projects this handy step by step guide shows you how to write computer games build websites make art and music create electronic projects and much more from downloading the operating system and setting up your raspberry pi to creating art in tux paint and designing games with scratch everything you need to have fun with pi is inside raspberry pi for kids for dummies leaves the confusing tech talk behind and explains in plain english how to unleash all the cool possibilities of pi like playing minecraft in python using html to make a website managing and customizing your raspberry pi

playing music with sonic pi and understanding and playing with the gpio teaches the basics of raspberry pi in a simple and thorough approach shows you how to zoom around pi all while learning valuable programming skills offers tons of exciting projects to keep you engaged as you learn includes instruction on everything you need to troubleshoot raspberry pi if you re aspiring computer programmer age 8 18 and want to start having fun with pi look no further than raspberry pi for kids for dummies

### **Basic English Grammar For Dummies - US**

2014-10-13

the easy way to brush up on your english skills is it good or well there their or they re some people don t have to think twice about using proper english but for the rest of us it can get tricky and confusing whether you re writing or speaking it s all too easy to fall prey to simple mistakes that will represent you in a less than desirable light which can potentially cost you a job or put you in an embarrassing social situation avoiding complicated grammar rules basic english for dummies sticks to the basics and makes it easy to get up and running on what you need to know to partake in successful everyday communication no matter your audience or medium inside you ll find plenty of examples and exercises guidance on how to structure sentences to make yourself easily understood and so much more in no time you ll leave the me or i debate at the door and speak and write confidently and correctly plus you ll expand your vocabulary find the right tone and style you want to convey in your communication and avoid common english language pitfalls includes quizzes and self tests provides guidance on composing letters emails texts and phone calls explains in plain english how to improve your english skills gives you instruction and exercises on putting your skills to practice right away if english is your first language but you missed or have forgotten the nuances that were taught in school basic english for dummies is your go to guide it is also ideal for those learning english as a second language

# **Digital SLR Cameras & Photography For Dummies**

2015-05-04

the perennial dslr bestseller now expanded with more photography tips digital slr cameras photography for dummies has remained the top selling book on dslr photography since the first edition was published now in its fifth edition itcovers the latest technologies in the world of dslr cameras and photography to help you master the techniques that will take your digital photography skills to the next level written in plain english and complemented with full color photos this hands on friendly guide covers the mechanics of the camera exposure lenses and composition how to capture action portrait and low light shots editing and sharing images tips for improving your digital photography skills and much more digital slr cameras offer the mechanisms and flexibility of traditional pro level cameras with the instant results and output of digital cameras if you re a proud owner of a dslr camera and want to take stunning shots that were once only achievable by the pros this is the guide you need written by one of the most recognized authors in digital photography this accessible resource makes it fast and easy to start capturing professional quality photos full color format helps bring the information to life includes coverage of the latest dslr cameras to hit the market provides a foundation on exposure settings file formats and editing photos offers expanded content on capturing the portraits action shots nature shots and night shots photographers love to take if you re interested in capturing

more than just a selfie and truly want to hone the craft of digital slr photography digital slr cameras and photography for dummies sets you up for success

### **Critical Thinking Skills For Dummies**

2006-07-14

turbocharge your reasoning with critical thinking just what are the ingredients of a great argument what is the secret to communicating your ideas clearly and persuasively and how do you see through sloppy thinking and flim flam if you ve ever asked any of these questions then this book is for you these days strong critical thinking skills provide a vital foundation for academic success and critical thinking skills for dummies offers a clear and unintimidating introduction to what can otherwise be a pretty complex topic inside you II get hands on lively and fun exercises that you can put to work today to improve your arguments and pin down key issues with this accessible and friendly guide you II get plain english instruction on how to identify other people s assumptions methodology and conclusions evaluate evidence and interpret texts effectively you II also find tips and guidance on reading between the lines assessing validity and even advice on when not to apply logic too rigidly critical thinking skills for dummies provides tools and strategies from a range of disciplines great for developing your reflective thinking skills offers expert guidance on sound reasoning and textual analysis shows precisely how to use concept mapping and brainstorming to generate insights demonstrates how critical thinking skills for dummies equips you with everything you need to succeed

### Nexus Network Journal 8,1

2014-09-02

from ancient to modern architects have looked for fundamental underlying principles of geometry and proportion on which to found their designs such principles not only provide an order for the formal elements they ground the architecture in timeless values and provide a source of cultural meaning this book illustrates the use of fundamental principles of geometry and proportion in two ancient cultures the bronze age and the roman age as well as in twentieth century north america

### **GED Test For Dummies**

2015-09-08

presents subject review full length practice tests with answer explanations and test taking strategies to help readers prepare for and score higher on the high school equivalency test

### **GED Mathematical Reasoning Test For Dummies**

2015-09-23

gear up to crush the ged mathematical test does the thought of taking the ged mathematical reasoning test make you weak fear not with the help of ged mathematical reasoning test for dummies you II get up to speed on the new structure and computer based format of the ged and gain the confidence and know how to make the mathematical reasoning test your minion packed with helpful guidance and instruction this hands on test prep guide covers the concepts covered on the ged mathematical reasoning test and gives you ample practice opportunities to assess your understanding of number operations number sense measurement and geometry data statistics and probability and algebra functions and patterns now a grueling 115 minutes long the new mathematical reasoning section of the ged includes multiple choice fill in the blank hot spot drop down and drag and drop questions which can prove to be quite intimidating for the uninitiated luckily this fun and accessible guide breaks down each section of the exam and the types of questions you II encounter into easily digestible parts making everything you II come across on exam day feel like a breeze inside you II find methods to sharpen your math skills tips on how to approach ged mathematical reasoning question types and formats practice questions and study exercises and a full length practice test to help you pinpoint where you need more study help presents reviews of the ged mathematical reasoning test question types and basic computer skills offers practice questions assessing work place related and academic based math skills includes one full length ged mathematical reasoning practice test provides scoring guidelines and detailed answer explanations even if math has always made you mad ged mathematical reasoning test for dummies makes it easy to pass this crucial exam and obtain your hard earned graduate equivalency diploma

#### **GED Science For Dummies**

2014-09-02

passing the ged science test has never been easier does the thought of taking the ged science test make you sweat fear not with the help of ged science test for dummies you II get up to speed on the new structure and computer based format of the ged and gain the confidence and know how to pass the science test like a pro packed with helpful guidance and instruction this hands on test prep guide covers the concepts covered onthe ged science test and gives you ample practice opportunities to assess your understanding of life science physical science and earth and space science designed to test your understanding of the fundamentals of science reasoning and the ability to apply those fundamentals in realistic situations the ged science test can be tough for the uninitiated luckily this fun and accessible guide breaks down each section of the exam into easily digestible parts making everything you II encounter on exam day feel like a breeze inside you II find methods to sharpen your science vocabulary and data analysis skills tips on how to approach ged science test question types and formats practice questions and study exercises and a full length practice test to help you pinpoint where you need more study help presents reviews of the ged science test question types and basic computer skills offers practice questions to assess your knowledge of each subject area includes one full length ged science practice test provides scoring guidelines and detailed answer explanations even if science is something that s always made you squeamish ged science test for dummies makes it easy to pass this crucial exam and obtain your hard earned graduate equivalency diploma

#### CPA Exam For Dummies with Online Practice

2015-03-02

get started on the path to passing the cpa exam today passing the cpa exam can be the first step to a long and rewarding career with cpa exam for dummies you ll get a full overview of the exam information on how to register the requirements for taking and passing the tests as well as a review of the four sections this comprehensive introductory study guide provides you with a wealth of information including all the current aicpa content requirements in auditing and attestation business environment and concepts financial accounting and reporting and accounting regulation from start to finish the text is designed to prepare you for each portion of this rigorous exam preparing for the cpa exam can be a daunting process with the classic for dummies approach cpa exam for dummies offers an overview and steps on how to get started go at your own pace to master the various sections of the exam and use the book as a reference on an ongoing basis as you prepare for the exam portions dive into the book to find an overview of the cpa exam featuring exam organization and information on scoring a content review including practice questions and explanations of answers online bonus practice exams to boost your knowledge and confidence an overview of the benefits of passing the cpa exam and becoming a certified public accountant for those seeking to pass the cpa exam and launch their accounting careers cpa exam for dummies is the go to resource for getting started

### SAT For Dummies 2015 Quick Prep

2016-01-26

the fast and easy way to score higher on the sat does the thought of preparing for the sat cause you to break out in a cold sweat have no fear sat for dummies quick prep edition gives you a competitive edge by fully preparing you for the sat written in a friendly and accessible style this hands on guide will help increase your chance of scoring higher on the redesigned sat test being launched by the college board in 2016 the sat is administered annually to more than two million students at approximately 6 000 world wide test centers nearly every college and university in america looks at a student s sat exam score or sat subject tests as a part of its admissions process your sat score is nothing to sniff at in addition to admissions many schools use these results for course placement with the help of this guide you Il maximize your chances of gaining entrance to the college of your dreams as well as a seat in the best classes so what are you waiting for start practicing your way to a better sat score today includes coverage of sat question types and formats offers practice sat tests with full answer explanations helps pinpoint where you need more help reflects the college board s new and updated sat exam for 2016 whether you re preparing for the sat for the first time or retaking the exam to improve your score sat for dummies quick prep edition sets you up for success

### **Total Body Diet For Dummies**

2013-07-31

develop your own personal weight loss plan based on sound expert advice total body diet for dummies is your expert led guide to losing weight and keeping it off the healthy way it s easy to fall into the trap of fad diets with their promises of fast results and little effort but fad diets are often ineffective at best or downright dangerous at worst this book gives you the benefit of expertise instead putting academy of nutrition and dietetics guidelines right at your fingertips you ll learn why physical activity calorie counting and psychological support are the cornerstones of successful and lasting weight loss and why you should track your food intake exercise and sleep you ll learn all about the various tools that can help you reach your goals including mindful eating wearable technology and mobile apps and how to choose the right ones for you written by a registered dietitian nutritionist these easy to follow and simple to apply tips will help you develop a customized weight loss plan without upending your day to day life or breaking your budget conflicting guidance and questionable sources can make it that much harder to lose weight successfully without the help of a knowledgeable professional this book cuts through the noise to bring you real guidance based on real research with true expert advice to help you lose weight for good in a mindful way become lean strong and healthy stay on track with wearable tech feel better and get energized losing weight is not about magical foods or self deprivation it s about your overall pattern of food intake and most foods can fit into a healthy pattern in moderation you just need to learn how to do it mindfully total body diet for dummies is the supportive informative guide you need to get right on track to a healthier you

### IBM and Cisco: Together for a World Class Data Center

2015-11-02

this ibm redbooks publication is an ibm and cisco collaboration that articulates how ibm and cisco can bring the benefits of their respective companies to the modern data center it documents the architectures solutions and benefits that can be achieved by implementing a data center based on ibm server storage and integrated systems with the broader cisco network we describe how to design a state of the art data center and networking infrastructure combining cisco and ibm solutions the objective is to provide a reference guide for customers looking to build an infrastructure that is optimized for virtualization is highly available is interoperable and is efficient in terms of power and space consumption it will explain the technologies used to build the infrastructure provide use cases and give guidance on deployments

#### **Tableau For Dummies**

2014-11-24

make your data work for you tableau for dummies brings order to the chaotic world of data understanding your data and organizing it into formats and visualizations that make sense to you are crucial to making a real impact on your business with the information that s already at your fingertips this easy to use reference explores the user interface and guides you through the process of connecting your data sources to the software additionally this approachable yet comprehensive text shows you how to use graphs charts and other images to bring visual interest to your data how to create dashboards from multiple data sources and how to export the visualizations that you have developed into multiple formats that translate into positive change for your business the mission of tableau software is to grant you access to data that when put into action will help you build your company learning to use the data available to you helps you make informed grounded business decisions that can spell success

for your company navigate the user interface to efficiently access the features you need connect to various spreadsheets databases and other data sources to create a multi dimensional snapshot of your business develop visualizations with easy to use drag and drop features start building your data with templates and sample workbooks to spark your creativity and help you organize your information tableau for dummies is a step by step resource that helps you make sense of the data landscape and put your data to work in support of your business

### **Samsung Galaxy Tab 4 NOOK For Dummies**

2014-09-29

your guide to the new samsung galaxy tab 4 nook samsung galaxy tab 4 nook for dummies provides you with all the information you need to get the most out of your nook tablet you II quickly get up to speed on the basics like using the touchscreen technology setting up wireless access and performing software updates then you II get introduced to the fun stuff downloading and shopping for e books using the built in web browser streaming videos from netflix hulu and other sources and creating cool slideshows of photos from your digital camera if that s not enough to pique your interest you II find out how to use the android based applications that come with the samsung galaxy tab 4 nook interact with the device using the built in microphone create your own e books archive your e books and so much more bringing together the absolute best of two worlds the samsung galaxy tab 4 nook is a co branded e reader tablet produced by samsung and barnes noble by teaming up with a thriving hardware brand the creators of the nook have been able to focus on developing a more competitive device giving you a better performing and sleeker user experience with the help of this book you II get expert guidance on discovering everything this cool new tablet has to offer four color design brings the information to life offers clear instruction on navigating the touchscreen browsing the web and staying connected with email covers the latest books apps magazines and more provides step by step guidance on streaming video playing music and reading e books if you ve just purchased this awesome new device and want to find out everything it can do for you you II find samsung galaxy tab 4 nook for dummies out of this world

### Minecraft Recipes For Dummies

2014-04-11

a quick handy reference on minecraft recipes want to find resources make a shelter craft tools armor and weapons and protect yourself from monsters with minecraft recipes you ve come to the right place in a handy portable edition that s packed with step by step instructions minecraft recipes for dummies makes it easy to look up the required items and figure out which blocks you need to gather to create each item you II get recipes for weapons armor transportation mechanism food dye wool and brewing as well as information on enchanting repairing gathering farming efficiency and more minecraft is more than just a game it s an obsession it has gone from an obscure game with a cult like following to a mainstream phenomenon minecraft consists of players using an avatar to create or destroy various types of blocks form fantastic structures create artwork and much more all in a three dimensional environment and across various multiplayer servers in multiple game modes with this fun and friendly guide you II get guick and easy access to minecraft recipes to enhance your game and get even more out of this popular addictive game shows you which

blocks you II need to gather to create shelter tools armor weapons and more makes it easier for both beginner and advanced minecraft players to make the most of the game playing the game teaches users basic programming skills and engineering concepts the author s sons both avid minecraft players and bloggers contributed to the writing of this book minecraft recipes for dummies is the portable guide that goes where you go as you create a world you II never want to leave

### **Marketing For Dummies**

2015-03-16

master the latest marketing tools and trends marketing strategies are evolving faster than ever before and mastering the latest and greatest strategies are essential to getting results this updated edition of the classic marketing bestseller includes new and revised material with full coverage of the latest marketing trends and how to effectively apply them to your business whether it s boosting your baseline marketing skills figuring out social media developing a comprehensive internet marketing strategy or getting expert tips on effective local marketing techniques marketing for dummies 4th edition has everything you need in one easy to use and accessible guide effective marketing is about knowing your customers and giving them what they want when they want it the latest marketing research tells us that every customer interaction is an opportunity to grow your business and your bottom line which is why you need a results oriented marketing plan with this updated practical and savvy guide to marketing strategies that work you can apply the skills you already have more efficiently than ever before marketing for dummies 4th edition gives you the structure and practical advice you need to get the most out of every marketing initiative and ultimately grow your business maximize the lifetime value of your customers connect web marketing strategies to real world traffic and sales implement local sourcing to boost local and regional marketing initiatives focus your online marketing strategy to target only qualified buyers before you waste any more time with ineffective and potentially costly marketing missteps let marketing for dummies 4th edition establish viable marketing strategies that will help your business succeed

# **Getting a Social Media Job For Dummies**

2015-03-30

your no nonsense guide to getting a job in social media looking to snag a social media position this fun and practical guide shows you how to stand out from the competition and land your dream job in social media inside you II find expert and easy to follow guidance on where you should look for a job in social media how to research companies to target the social media sites where you should be active and much more plus you II get resume and cover letter writing tips answers to tricky interview to woo potential employers and advice on creating a valuable social media position within your current company you will also benefit from sample resumes resume templates and videos available to download and view online from seo specialists to online community managers social media positions are the latest buzz in the job market as businesses have come to value the competitive edge that a strong social media presence can offer these jobs have quickly evolved from short term peripheral positions to highly sought after careers with the help of getting a social media job for dummies job candidates in the social media sphere can hone their skillsets and stand head and shoulders above the crowd to not only land an interview but to score a job in this exciting field position yourself wisely in a crowded and

rapidly growing field be active on key social sites write a winning resume that gets your foot in the door create a social media position in any company packed with expert authoritative information and with a dash of humor thrown in for fun getting a social media job for dummies is your go to handbook for landing a social media position

### Violin For Dummies, Book + Online Video & Audio Instruction

2016-08-29

the beginner's guide to learning the violin for any musical style violin for dummies helps you teach yourself to play the violin even if you we never read a note of music from choosing the right violin for you to playing a variety of musical styles this book has you covered you II start with the basics of posture and bowing technique learn how to tune your instrument and keep it in beautiful condition with regular maintenance you II learn how to read and feel the music and how to inject your own personality into whatever you play before you know it you II be playing classical jazz country and more as you become a bona fide violin player the included audio and video instruction encourages you to play along as you learn and allow you to hear see and imitate proper technique the violin's small size portability and mimicry of the human voice have made it popular across cultures and throughout time this book shows you how to teach yourself the basics so you can start playing quickly start with the basics of proper hold and bowing technique learn how to properly tune and care for your violin understand the nuances of rhythm and musical notation play classical jazz and other popular styles of music the violin has a reputation of being difficult to learn but the reality is that it's difficult to master anyone can learn and practice over time will refine your technique and your musical style you II have fun make music and maybe even fall in love with this instrument that has inspired some of the world's best musicians and composers get started today the easy way with violin for dummies

### **Windows 10 For Seniors For Dummies**

2016-04-25

step by step instructions illustrations and easy explanations will help you understand windows 10

### **Salesforce.com For Dummies**

2023-11-15

your all access guide to reaping the benefits of salesforce com salesforce com has a rapidly expanding influence over the way companies across the globe interact with their clientele written by salesforce com insiders with years of experience in customer relationship management crm solutions salesforce com for dummies gives you an edge in building relationships and managing your company s sales marketing customer service and support operations you II discover how to organize contacts schedule

business appointments use forecasting tools to predict upcoming sales create accurate projects based on past performance and so much more a customizable on demand crm solution salesforce com allows businesses to organize and manage all of their customer information leads opportunities contacts accounts cases and solutions in one place whether you re a windows or mac user this down to earth friendly guide shows you how to maximize salesforce com s capabilities to close deals faster gain real time visibility into sales and collaborate instantly customize the new user interface with apps widgets and tools prospect leads drive sales and provide outstanding customer service manage contacts identify opportunities and analyze your results collaborate with colleagues using chatter if you re new to salesforce com or an existing user looking for the latest tips and tricks to maximize its potential this friendly guide has you covered

### basic English for dummies

2014-12-11

هو دليل عملي ومفيد لتعلم قواعد اللغة الإنجليزية وتحسين مهاراتك في التواصل يغطي الكتاب مواضيع مختلفة مثل أنواع الكلمات وأدوارها في الجملة مثل الأسماء basic english for dummies كتاب والضمائر والأفعال والصفات والظروف والحروف الجر والروابط أزمنة الأفعال وكيفية استخدامها للتعبير عن الحاضر والماضي والمستقبل والعلاقات بين الأحداث عناصر الجملة الكاملة وكيفية تركيبها بشكل صحيح ومنطقي مع مراعاة الفاعل والمفعول والمكملات قواعد النحو والإملاء والعلامات الترقيم وكيفية تجنب الأخطاء الشائعة في الكتابة والنطق المفردات والتعبيرات الأساسية والمتقدمة وكيفية اختيارها بحسب الشعب مع مختلف الجماهير والمناسبات

## **Bookkeeping For Dummies**

2015-04-27

the fast and easy way to master the art of bookkeeping if you re a business owner or an employee who manages finances the latest edition of bookkeeping for dummies is for you this handy guide gives you clear and concise information on how to keep track of accounts prepare balance sheets organize ledgers or journals create financial statements and so much more packed with the most up to date bookkeeping practices tax information and small business laws bookkeeping for dummies is an accessible invaluable resource you II turn to again and again accurate and complete bookkeeping is crucial to any business owner but jumping in headfirst without knowing your accounts from your balance sheets can confuse even the most astute businessperson that s where bookkeeping for dummies helps written in the familiar and friendly tone that has defined the for dummies brand for more than twenty years this clear and comprehensive guide covers everything you II encounter as you set out to tackle your company s books ensuring you re on the right track and saving you tons of headaches along the way so what are you waiting for it s time to hit the books offers easy to follow instructions to keep track of your business financial well being covers managing assets and liabilities includes updated quickbooks screenshots and excel spreadsheets provides guidance on producing balance sheets and creating financial statements whether you re just starting out with bookkeeping or a bookkeeper who needs to brush up on your skills bookkeeping for dummies sets you up for success

### Medical Billing and Coding For Dummies

2014-03-31

your complete guide to a career in medical billing and coding updated with the latest changes in the icd 10 and pps this fully updated second edition of medical billing coding for dummies provides readers with a complete overview of what to expect and how to succeed in a career in medical billing and coding with healthcare providers moving more rapidly to electronic record systems data accuracy and efficient data processing is more important than ever medical billing coding for dummies gives you everything you need to know to get started in medical billing and coding this updated resource includes details on the most current industry changes in icd 10 10th revision of the international statistical classification of diseases and related health problems and pps prospective payment systems expanded coverage on the differences between ehrs and mhrs the latest certification requirements and standard industry practices and updated tips and advice for dealing with government agencies and insurance companies prepare for a successful career in medical billing and coding get the latest updates on changes in the icd 10 and pps understand how the industry is changing and learn how to stay ahead of the curve learn about flexible employment options in this rapidly growing industry medical billing coding for dummies 2nd edition provides aspiring professionals with detailed information and advice on what to expect in a billing and coding career ways to find a training program certification options and ways to stay competitive in the field

### Google Glass For Dummies

2016-09-28

a full color guide to everything you need to know about google glass with this easy to use guide you can wear your google glass with confidence from setup and configuration to learning how to tap into the amazing features of google glass this book has it all soon you ll be taking photos and video accessing the display using the applications and operating the arm s touchpad this must have guide is filled with the important information you need keep the book on hand and refer to it often as you explore the world through your google glass google glass for dummies is the only guide you ll need to control this extraordinary technology that includes a camera display touchpad battery and microphone all built into the frames of the glasses not only do they allow you to access the display in your field of vision so you can access the time date and weather they also give you the ability to film videos take and share photos search the web and translate languages all on the go discover how to use the google glass tools including the camera display touchpad battery and microphone tap into the power of google glass voice controls and the bone induction technology that vibrates to create sound find out how to take pictures and video while you re on the go video conference with your coworkers using google glass this handy reference is your guide to everything google glass covering all of the details of this extraordinary google gadget

### Running a Food Truck For Dummies

2016-04-25

drive your food truck business to success while food trucks may not be the new kid on the block anymore it s a segment that continues to swell and there s still plenty of room for growth if you have your sights set on taking your culinary prowess on the road running a food truck for dummies 2nd edition helps you find your food niche follow important rules of conducting business outfit your moving kitchen meet safety and sanitation requirements and so much more gone are the days of food trucks offering unappealing prepackaged meals snacks and coffee in today s flourishing food service industry they re more like restaurants on wheels offering eager curbside patrons everything from gourmet tacos and korean bbq to gluten free pastries and healthy vegan fare whether you re the owner or operator of an existing food truck business looking to up the ante or a chef foodie or gourmand interested in starting your own mobile restaurant endeavor running a food truck for dummies has you covered create a food truck business plan to set yourself up for success stay profitable by avoiding the most common operating mistakes harness public relations and social media to build your following grow from one truck to multiple trucks restaurants or a food truck franchise packed with the latest information on legislation and ordinances securing loans and marketing to the all important millennials this one stop guide helps you cook up a well done food truck venture in no time

### **LinkedIn For Dummies**

2017-01-17

presents information on effectively using the online business network describing how to create profiles request and write recommendations find a job market a business increase sales and find employees

### **Beekeeping For Dummies**

everything you need to bee a successful backyard beekeeper if you ve ever thought about becoming a backyard beekeeper or have already tried a hand at it and want to be better one then this is the book for you in beekeeping for dummies 4th edition you II find everything you need to know in order to start your own colony including how to assemble and maintain beehives handle every phase of honey production purchase and use all the latest tools and what to do beyond your first season this hands on guide provides all the tools tips tricks and techniques needed to become a real backyard beekeeper you II learn to identify the queen from her workers and drones properly open and close the hive distinguish one type of honey from another and preserve your colony if disaster should strike keep bees on a small urban rooftop or in a large country yard assemble your own hive and sustain it for years to come safely inspect and manage your colony harvest and sell your own honey becoming a backyard beekeeper isn t as hard as people think and with this hands on guide you II be able to create one honey of a colony that will have the neighbors buzzing

- engineering economy leland blank anthony tarquin Copy
- parallel structure worksheets with answers (2023)
- fundamentals of logic design kinney solutions Copy
- why does my computer screen resolution change .pdf
- cambridge interchange third edition answer Copy
- chapter 3 geometry vocabulary (Read Only)
- the thicket joe r lansdale [PDF]
- used car owners manuals (Read Only)
- morphy richards breadmaker instruction manual 48260 [PDF]
- sony google tv user manual Full PDF
- volvo penta owners manual d2 75 Copy
- mankiw solutions macroeconomics .pdf
- automotive shop manuals on cd (PDF)
- university physics 12th edition download (Read Only)
- a million dirty secrets dollar duet 1 cl parker (Read Only)
- 1999 pontiac grand prix manual (2023)
- 2003 audi a4 oil filter stand gasket manual (2023)
- 2006 kia spectra5 owners manual (Read Only)
- june 2013 edexcel fp3 student room solutions (2023)
- macmillan open mind workbook (Read Only)
- textbook of neonatal resuscitation with dvd 6th edition (PDF)
- ironworker foreman pocket guide 2nd edition .pdf
- face to encounter documentation examples (2023)
- applied practice resource guide frankenstein .pdf
- solutions manual accounting principles 10th edition free (Download Only)
- geometry answer generator (Read Only)
- free download of nissan manual 1990 axxess .pdf